## *Приложение к ООП ООО МАОУ «МАОУ «СОШ п. Донское»*

РОССИЙСКАЯ ФЕДЕРАЦИЯ Калининградская область Администрация муниципального образования «Светлогорский городской округ» Муниципальное автономное общеобразовательное учреждение «Средняя общеобразовательная школа п. Донское»

238570, Россия, Калининградская область, Светлогорский городской округ, п. Донское, ул. Садовая, д.7. тел/факс: (8-4012)- 744004. Е-mail [schooldon@mail.ru.](mailto:schooldon@mail.ru) сайт: [schooldon39.gosuslugi.ru/](https://schooldon39.gosuslugi.ru/)

## УТВЕРЖДАЮ

Директор МАОУ «СОШ п. Донское»

\_\_\_\_\_\_\_\_\_\_\_\_\_\_\_\_\_\_ В.В. Жабровец Жабровец Валентина Васильевна C=RU, OU=Директор, O="МАОУ ""СОШ п. Донское""", CN=Жабровец Валентина Васильевна, E=schooldon@mail.ru я подтверждаю этот документ Жабровец Валентина Васильевна

31.08.2023г.

## **Рабочая программа курса внеурочной деятельности**

# **«Пресс-центр «Shcooldon Times»**

## **развитие личности, её способностей**

## **7 класс**

## **2023-2024 учебный год**

Составитель: Левчик А.П., учитель информатики

### **ПОЯСНИТЕЛЬНАЯ ЗАПИСКА**

Рабочая программа «Пресс-центр «Shcooldon Times» предназначена для обучающихся 6 классов в возрасте от 13 до 15 лет и рассчитана на 34 часа в учебном году.

В условиях информационного общества возрастает роль информационной компетентности учащихся, и особое внимание уделяется их развитию. Наиболее оптимальной формой организации деятельности в этом направлении является создание школьного пресс-центра, где проходит изучение всей совокупности средств массовой коммуникации и овладение разносторонними процессами социального взаимодействии.

В школьном пресс-центре отрабатывается авторская позиция ученика, здесь же возможна ее корректировка в общепринятой культурной норме.

Обучение по программе осуществляется на базе центра образования цифрового и гуманитарного профилей **«Точка роста»**, расположенного в МАОУ «СОШ п. Донское».

#### **Целью курса является:**

- научить учащихся ориентироваться и продуктивно действовать в информационном пространстве, используя для достижения своих целей создаваемые проекты;
- познакомить со способами научно-технического мышления и деятельности, направленными на самостоятельное творческое познание и исследование информационной части издательского дела;
- реализовать коммуникативные, технические и эвристические способности учащихся в ходе проектирования, верстки печатного издания;
- сформировать элементы информационной и телекоммуникационной компетенций конструирования печатных изданий.

#### **Основные задачи курса:**

- познакомить с видами печатных изданий, их функциональными, структурными и технологическими особенностями;
- сформировать навыки элементарного проектирования, верстки издания;
- $\triangleright$  научить основам работы с программами MS Publisher.
- сформировать навыки работы в коллективе при создании комплексного проекта.

### **Результаты освоения курса внеурочной деятельности**

Данный курс внеурочной деятельности реализуется в целях обеспечения индивидуальных потребностей, обучающихся и позволяет улучшить условия для развития обучающихся, учесть их возрастные и индивидуальные особенности. Курс является неотъемлемой частью в рамках ООП ООО. Результаты освоения курса соответствуют результатам основной образовательной программы.

#### Личностными результатами являются:

- развитие любознательности;

- развитие интеллектуальных и творческих способностей обучающихся.

#### Метапредметными результатами являются:

- овладение способами самоорганизации внеклассной деятельности, что включает в себя умения: ставить цели и планировать деятельность; оценивать собственный вклад в деятельность группы; проводить самооценку уровня личных достижений;

- формирование приемов работы с информацией, что включает в себя умения: поиска и отбора источников информации; систематизации информации; понимания информации, представленной в различной знаковой форме;

- развитие коммуникативных умений и овладение опытом межличностной коммуникации, корректное ведение диалога и участие в дискуссии; участие в работе группы в соответствии с обозначенной ролью.

#### Предметными результатами являются:

- применение полученных знаний и умений для решения практических задач в повседневной жизни;

- формирование навыков художественной и музыкальной деятельности.

- расширение представлений об искусстве, его видах.

#### Ожидаемые результаты:

- > знать принципы и структуру издательского производства, формы предоставления и управления информацией в издательском деле;
- > уметь найти, сохранить и систематизировать информацию из сети печатных изланий помошью Интернет,  $\mathbf{c}$ имеющихся технологий и программного обеспечения;
- $4 8$  $\triangleright$  уметь спроектировать и сверстать газету объемом страниц на заданную тему;
- $\triangleright$  владеют способами работы с изученными программами (MS Publisher, Gimp, Power Point);
- > знать и уметь применять при создании своего проекта основные принципы дизайна;
- $\triangleright$  влалеть необхолимыми способами проектирования, создания, верстки печатного продукта;
- > знать все виды изданий, производить анализ и сформулировать собственную позицию по отношению к их структуре, содержанию, дизайну и функциональности;
- > владеть приемами организации и самоорганизации работы  $\Pi$ <sup>O</sup> изготовлению печатного продукта;
- > иметь положительный опыт коллективного сотрудничества при конструировании сложных изданий;
- > иметь опыт коллективной разработки и публичной защиты созданного проекта;
- > осуществлять рефлексивную деятельность, оценивать свои результаты, корректировать дальнейшую деятельность по издательским технологиям.

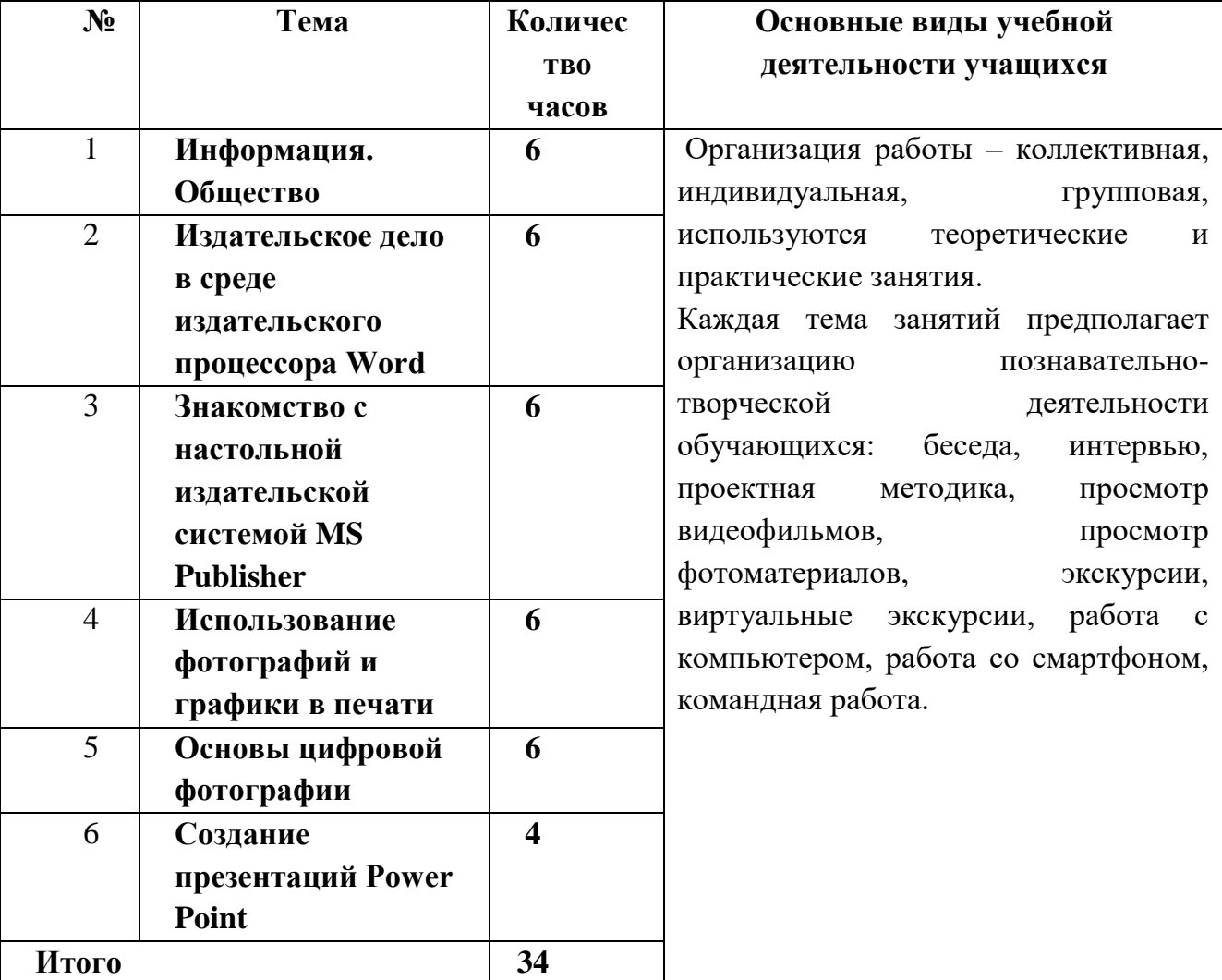

### Содержание программы

# **Тематическое планирование**

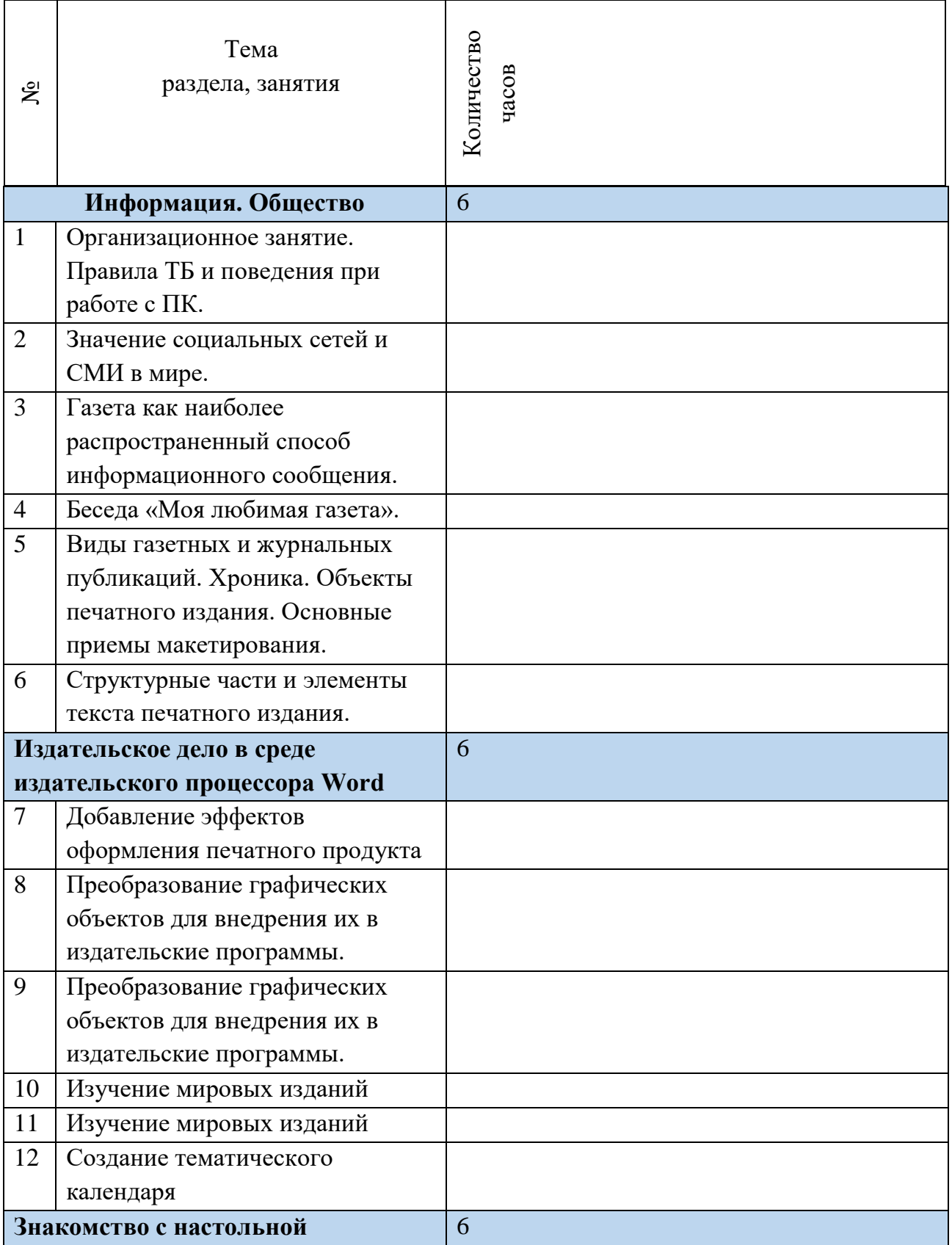

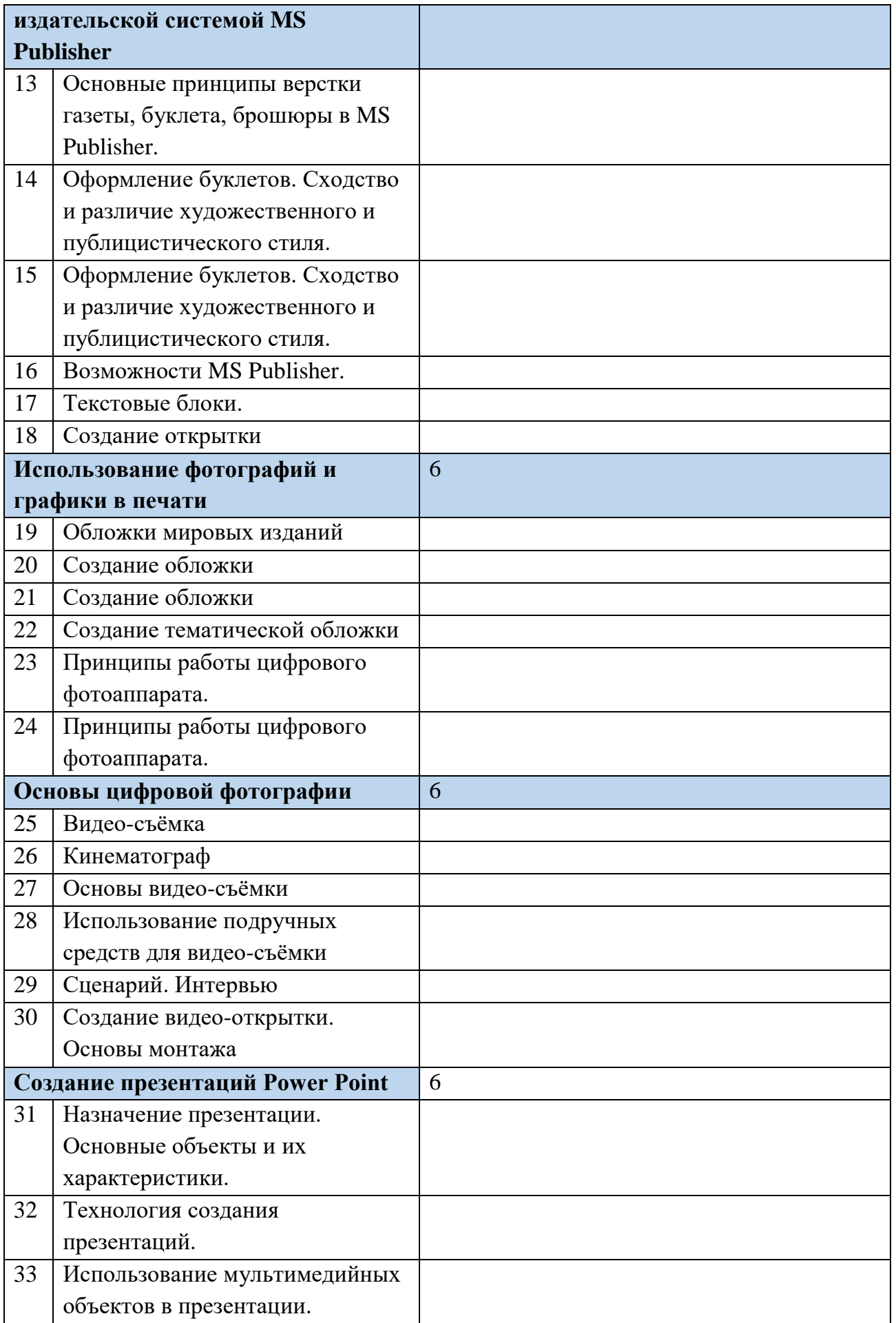

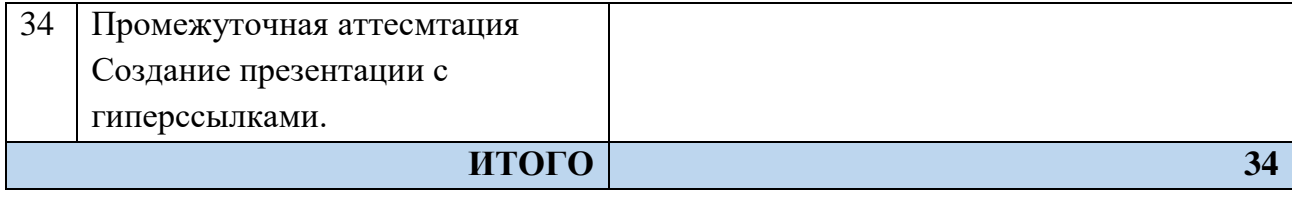